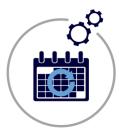

## **The Scheduler**

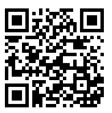

### Increase manageability of your Calendar data

#### Easily manage and coordinate people or resources using The Scheduler

Our Scheduler add-on for Quick Base allows you to harnesses the power of the web to make it easy for you to manage date and time-based tasks so that your customers are better served and your resource allocations are as optimized as possible.

- ✓ The Scheduler is more than just another calendar, it keeps track of group activities, appointments, online meetings, and other important office events.
- ✓ The Scheduler is very simple to use and is customizable and so it can grow as your business grows. With a familiar Outlook-like interface you can easily create and manage appointments.

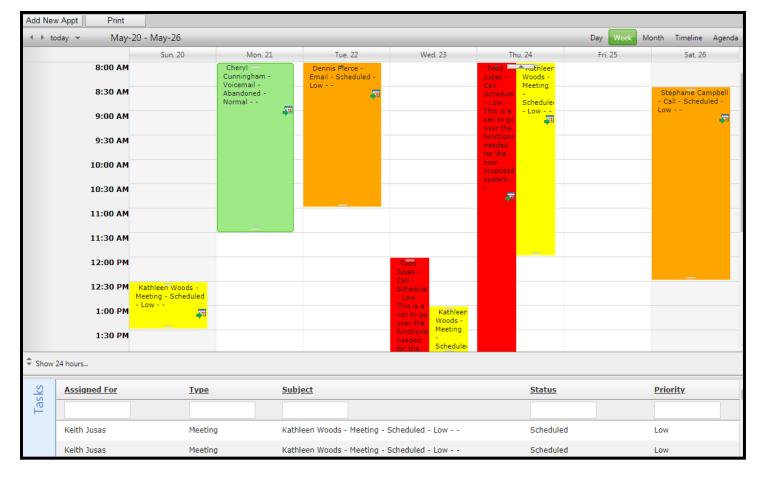

For more information contact: info@juicedtech.com Or call us at **631-617-5060** Visit us on the web at: www.juicedtech.com

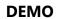

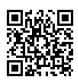

TECH

Powered by

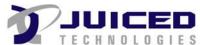

© Copyright 2018 Scheduler. All rights reserved

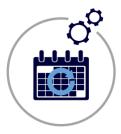

# The Scheduler

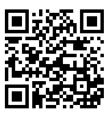

### Highlights of "The Scheduler"

- $\checkmark$ Day, Week, Month, Timeline and Agenda Views
- Export calendar events to Outlook or Calendar on your phone/tablet.  $\checkmark$
- ✓ Side by side **Resource** calendar visibility
- Rich client-side API desktop-like experience  $\checkmark$
- Multiple filtering capabilities allowing data to be queried many ways, i.e. filter by appointment type or by priority or status
- ✓ **Color coding** by Resource or by Appointment type, or Customer / Project, etc.
- Rich set of skins that allow you to easily build slick interfaces  $\checkmark$
- $\checkmark$ Easily drag tasks to new times or days, resize tasks to change their length, or double-click to add a new task add/delete/update item
- Easily change Resource for the task by simply dragging the task from one resource to other  $\checkmark$
- Drag/drop records from a grid of unscheduled tasks. This feature allows you to schedule records by dropping them right  $\checkmark$ onto the calendar.

#### Editing the task/activity from scheduling calendar

| Task Details                                 |                                                          | Click here to view record in Quick | Base            |      |
|----------------------------------------------|----------------------------------------------------------|------------------------------------|-----------------|------|
| Lead: Boton                                  | & Billings   Cunningham - Voicemail - Abandoned - Normal | Assigned To:                       | Select <b>v</b> |      |
| Type: Voicer                                 | nail 🔻                                                   | Priority:                          | Normal 🔻        |      |
| Dates And Depende                            | encies                                                   |                                    |                 |      |
| Start Date:                                  |                                                          | 05-21-2018 08:00 AM 🔠 🔯            |                 |      |
| End Date:                                    |                                                          | 05-21-2018 11:30 AM 🔠 💟            |                 |      |
| Days Overdue:                                |                                                          |                                    |                 |      |
| Task Updates:<br>Status:                     |                                                          | Scheduled T                        |                 |      |
| Percent Complete:                            |                                                          | Scheduled *                        |                 |      |
| Supporting Documentation                     | on:                                                      | Choose File No file chosen         |                 |      |
| Notes:                                       |                                                          |                                    |                 |      |
|                                              | Save                                                     |                                    | Cancel          |      |
| more information contact:<br>@juicedtech.com |                                                          | DEMO                               |                 |      |
| all us at 631-617-5060                       |                                                          | Powe                               | red by          |      |
| us on the web at:                            |                                                          | ennale                             | TECHN           | OLOG |

Visit us on the web at: www.juicedtech.com

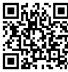

© Copyright 2018 Scheduler. All rights reserved